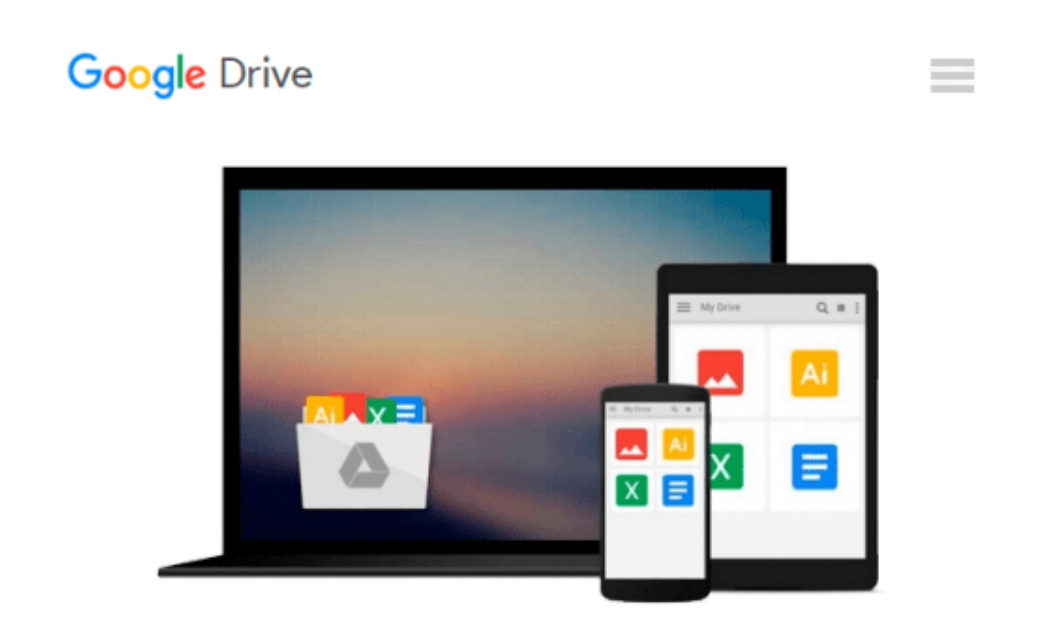

# **Teach Yourself VISUALLY Complete Mac Pro (Teach Yourself VISUALLY (Tech))**

*Paul McFedries*

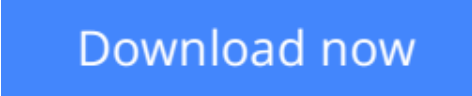

[Click here](http://zonebook.me/go/read.php?id=B00IONFV04) if your download doesn"t start automatically

## **Teach Yourself VISUALLY Complete Mac Pro (Teach Yourself VISUALLY (Tech))**

#### Paul McFedries

#### **Teach Yourself VISUALLY Complete Mac Pro (Teach Yourself VISUALLY (Tech))** Paul McFedries

#### **Get up to speed on Apple's visionary new redesign of the desktop computer**

It has the sleek lines of a starship, all-Flash memory, rock-solid architecture, and connection ports galore. Now you can take a deep dive through all the killer new features and functions of Apple's visionary new Mac Pro desktop computer with our equally impressive new guide, *Teach Yourself VISUALLY Complete Mac Pro*. Clear screenshots and lessons show you how to tackle not only beginning but also intermediate and advanced functions. You'll soon be customizing your Mac Pro, creating digital media, and enjoying even more cool stuff with the new Mavericks OS.

- Explains how to use and optimize the dazzling new Mac Pro desktop computer and its OS X operating system, Mavericks
- Covers the basics, then dives deeper into more advanced techniques, tasks, apps, and functions
- Provides practical information using high-resolution, two-color screenshots and quick, bite-sized, side-byside lessons
- Perfect for visual learners who prefer instructions that *show*, rather than tell, how to do things

Jump to warp speed on your dazzling new Mac Pro with *Teach Yourself VISUALLY Complete Mac Pro*.

**[Download](http://zonebook.me/go/read.php?id=B00IONFV04)** [Teach Yourself VISUALLY Complete Mac Pro \(Teach Yo ...pdf](http://zonebook.me/go/read.php?id=B00IONFV04)

**[Read Online](http://zonebook.me/go/read.php?id=B00IONFV04)** [Teach Yourself VISUALLY Complete Mac Pro \(Teach ...pdf](http://zonebook.me/go/read.php?id=B00IONFV04))

#### **Download and Read Free Online Teach Yourself VISUALLY Complete Mac Pro (Teach Yourself VISUALLY (Tech)) Paul McFedries**

#### **From reader reviews:**

#### **Elizabeth Webster:**

What do you concentrate on book? It is just for students because they're still students or this for all people in the world, the actual best subject for that? Simply you can be answered for that question above. Every person has diverse personality and hobby for every other. Don't to be forced someone or something that they don't would like do that. You must know how great in addition to important the book Teach Yourself VISUALLY Complete Mac Pro (Teach Yourself VISUALLY (Tech)). All type of book could you see on many sources. You can look for the internet methods or other social media.

#### **Robert Alcock:**

This Teach Yourself VISUALLY Complete Mac Pro (Teach Yourself VISUALLY (Tech)) tend to be reliable for you who want to be a successful person, why. The key reason why of this Teach Yourself VISUALLY Complete Mac Pro (Teach Yourself VISUALLY (Tech)) can be on the list of great books you must have is giving you more than just simple reading food but feed anyone with information that perhaps will shock your previous knowledge. This book is handy, you can bring it everywhere you go and whenever your conditions both in e-book and printed kinds. Beside that this Teach Yourself VISUALLY Complete Mac Pro (Teach Yourself VISUALLY (Tech)) giving you an enormous of experience including rich vocabulary, giving you trial of critical thinking that could it useful in your day action. So , let's have it and enjoy reading.

#### **John Barstow:**

This book untitled Teach Yourself VISUALLY Complete Mac Pro (Teach Yourself VISUALLY (Tech)) to be one of several books this best seller in this year, honestly, that is because when you read this reserve you can get a lot of benefit in it. You will easily to buy this particular book in the book store or you can order it by means of online. The publisher of this book sells the e-book too. It makes you quickly to read this book, since you can read this book in your Mobile phone. So there is no reason for you to past this guide from your list.

#### **Daniel Metz:**

In this period globalization it is important to someone to obtain information. The information will make you to definitely understand the condition of the world. The fitness of the world makes the information easier to share. You can find a lot of personal references to get information example: internet, classifieds, book, and soon. You can observe that now, a lot of publisher which print many kinds of book. Often the book that recommended to you is Teach Yourself VISUALLY Complete Mac Pro (Teach Yourself VISUALLY (Tech)) this e-book consist a lot of the information with the condition of this world now. This specific book was represented so why is the world has grown up. The language styles that writer use for explain it is easy to understand. The particular writer made some analysis when he makes this book. That's why this book

ideal all of you.

## **Download and Read Online Teach Yourself VISUALLY Complete Mac Pro (Teach Yourself VISUALLY (Tech)) Paul McFedries #EMJ10NX2YDG**

### **Read Teach Yourself VISUALLY Complete Mac Pro (Teach Yourself VISUALLY (Tech)) by Paul McFedries for online ebook**

Teach Yourself VISUALLY Complete Mac Pro (Teach Yourself VISUALLY (Tech)) by Paul McFedries Free PDF d0wnl0ad, audio books, books to read, good books to read, cheap books, good books, online books, books online, book reviews epub, read books online, books to read online, online library, greatbooks to read, PDF best books to read, top books to read Teach Yourself VISUALLY Complete Mac Pro (Teach Yourself VISUALLY (Tech)) by Paul McFedries books to read online.

### **Online Teach Yourself VISUALLY Complete Mac Pro (Teach Yourself VISUALLY (Tech)) by Paul McFedries ebook PDF download**

**Teach Yourself VISUALLY Complete Mac Pro (Teach Yourself VISUALLY (Tech)) by Paul McFedries Doc**

**Teach Yourself VISUALLY Complete Mac Pro (Teach Yourself VISUALLY (Tech)) by Paul McFedries Mobipocket**

**Teach Yourself VISUALLY Complete Mac Pro (Teach Yourself VISUALLY (Tech)) by Paul McFedries EPub**